# **BDBSA SuperTables - Overview**

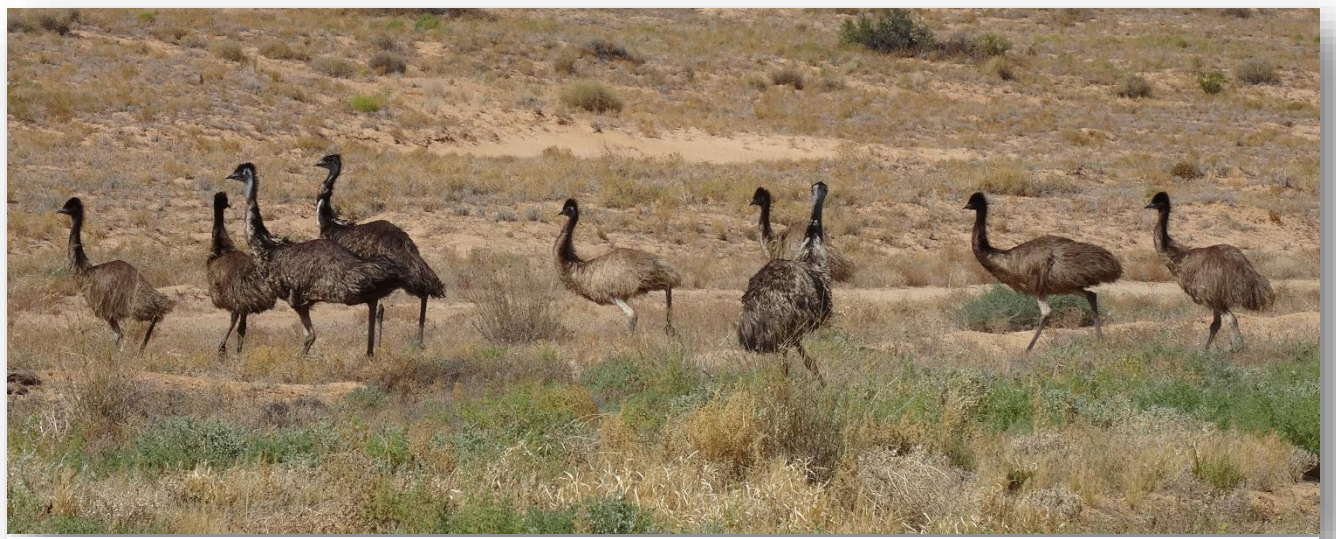

*Photographer: Unknown, Survey: 1127, Year: 2017, Species: Emu Dromaius novaehollandiae*

BDBSA SuperTables have been created to deliver South Australian flora and fauna species observations in a simple and standard textual data format and in a spatial layer format for locational representation. Due to size limitations the data is delivered in separate datasets called FAUNA.SuperTable and FLORA.SuperTable.

The SuperTables are maintained by the Department for Environment and Water (DEW) within the Biological Databases of South Australia (BDBSA) and the State Herbarium of South Australia's specimen database (ADHERB). BDBSA also includes external data provided by third parties, including; Birdlife Australia, Birds SA (SAOA) and the South Australian Museum. For more details on third party datasets, please refer to the information sheet [Biological Databases of South Australia -](https://data.environment.sa.gov.au/Content/Publications/BDBSA-Overview-fact.pdf) Overview.

These datasets allow users to produce species distribution maps or lists of all recorded species for a specified geographic area. Users should be aware of the following issues that may require filtering for particular uses:

- Duplicates will be present, especially from third party datasets.
- Date accuracies can range from DAY to CENTURY.
- Spatial accuracies can range from 0.001 m to > 1000 km.
- The SuperTable does not represent all the associated data held within BDBSA.
- Refer to the **Access to data** section in this factsheet for sensitive data restrictions.

## **SuperTables data**

#### **Textual datasets**

Flora and Fauna textual datasets (filtered or unfiltered) are generated when combining the BDBSA summary datasets with ADHERB plant records (South Australian only) and ALIS pastoral program vegetation records and fields including: code interpretations and standard geographical extrapolations.

#### **Spatial layers**

Flora and Fauna spatial layers (filtered or unfiltered) are derived from the textual data.

#### **Data filtering**

Flora and fauna data for any record with both valid coordinates and valid taxonomy are generated from BDBSA.

The following filters are then applied to the **FAUNA.SuperTable** and **FLORA.SuperTable** in order to provide only reliable records and the presence of a species.

#### **FAUNA filters**

- Records are retained when the Species Reliability Code field *SPRELIABCODE* = "Y" or "A" or "P" or Null.
- Records that indicate that a species was searched for but none were observed (a type of absence) are removed. These are recorded as *NUMOBSERVED*= "none detected".
- Records containing the following methods of collection are removed, *METHODNR &*

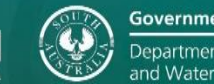

*METHODDESC =* 23 (subfossil: within pellet), 73 (subfossil: within cave deposit), 76 (subfossil: within midden) and 77 (subfossil: within deposit).

#### **FLORA filters**

- Records are retained when the Species Reliability Code field *SPRELIABCODE* = "Y" or "A" or "P" or Null and 1–4.
- Records that indicate that a species was searched for but none were observed (a type of absence) are removed. These are recorded as *NUMOBSERVED* = "none detected".
- Records of *SPECIES* = "Mundulla Yellow" or "Phytophthora" are removed.
- Only 'releasable' records are generated from ADHERB and ALIS (i.e. valid coordinates, valid determination (eg species name), valid taxonomy, no error flags).

Some filters are applied to the unfiltered SuperTables: **FAUNA.SuperTableUnfiltered** and **FLORA.SuperTableUnfiltered**, however the Species Reliability *(SPRELIABCODE)* and the Collection Method (*METHODNR & METHODDESC)* filters have not been applied, in order to provide all flora and fauna records.

#### **Geographic reliability**

A degree of validation is performed on third party datasets prior to loading into BDBSA but given the age of some of these records, geographic reliabilities and accuracies can be quite variable. Geographic reliability should be considered when interpreting data by referring to the *RELIABDESC* field.

#### **Dataset currency**

The BDBSA datasets are refreshed each weekend and are available for access on Monday morning. The ADHERB records within the BDBSA datasets are refreshed monthly.

### **Access to data**

External users may access the public versions of SuperTables data through either [NatureMaps](https://data.environment.sa.gov.au/NatureMaps/Pages/default.aspx) (refreshed weekly) or the [Atlas of Living Australia](http://www.ala.org.au/) (refreshed quarterly). It should be noted that these public copies have had sensitive and third party datasets removed and some locations have been denatured *(ISDENATURED*) for sensitive species.

 Custom requests are also available by making a formal data request to: [DEWBioDataRequests@sa.gov.au.](mailto:DEWBioDataRequests@sa.gov.au)

Internal users may access Spatial layers through the desktop or Citrix based ESRI ArcGIS - Spatial Database or alternatively through the web based EnvMaps.

- The flora spatial layer is called **FLORA.SuperTable** (in DEW environments) or **SA Flora (BDBSA)** (in ALA).
- The fauna spatial layer is called **FAUNA.SuperTable** (in DEW environments) or **SA Fauna (BDBSA)** (in ALA).

### **Data usage**

The SuperTable Spatial layers are available to internal users for **internal use only**. Under no circumstances should this data be passed on to external individuals or agencies if not authorised to do so. Authorised distributors of data must abide by departmental environmentally sensitive data procedures and data supply agreements which apply to third party datasets.

If in doubt, please contact [DEWBioDataSupport@sa.gov.au](mailto:DEWBioDataSupport@sa.gov.au)

#### **Preferred way to cite this information sheet**

Department for Environment and Water (20XX). BDBSA SuperTables – Overview. Webpage accessed: [https://www.environment.sa.gov.au/topics/science/information](https://www.environment.sa.gov.au/topics/science/information-and-data/biological-databases-of-south-australia)[and-data/biological-databases-of-south-australia](https://www.environment.sa.gov.au/topics/science/information-and-data/biological-databases-of-south-australia)

Date accessed: XX/XX/20XX

The information is licensed under the Creative Commons Attribution 4.0 International License.

#### $\bigcirc$  $\left( \widehat{cc}\right)$

This license allows the data to be copied and distributed in any medium or format, remixed, transformed and built upon, for any purpose, including commercially, as long as appropriate credit is given to the source of the data. To view a copy of this license, visi[t http://creativecommons.org/licenses/by/4.0/.](http://creativecommons.org/licenses/by/4.0/)

**©** Crown in right of the State of South Australia, Department for Environment and Water.

### **For more information**

Department for Environment and Water

#### Website:

[https://www.environment.sa.gov.au/topics/science/info](https://www.environment.sa.gov.au/topics/science/information-and-data/biological-databases-of-south-australia) [rmation-and-data/biological-databases-of-south](https://www.environment.sa.gov.au/topics/science/information-and-data/biological-databases-of-south-australia)[australia](https://www.environment.sa.gov.au/topics/science/information-and-data/biological-databases-of-south-australia)

Email: [DEWBioDataSupport@sa.gov.au](mailto:DEWBioDataSupport@sa.gov.au)